#### **Valparaiso University [ValpoScholar](http://scholar.valpo.edu?utm_source=scholar.valpo.edu%2Fsarp%2F27&utm_medium=PDF&utm_campaign=PDFCoverPages)**

[Education Senior Action Research Projects](http://scholar.valpo.edu/sarp?utm_source=scholar.valpo.edu%2Fsarp%2F27&utm_medium=PDF&utm_campaign=PDFCoverPages) **[Department of Education](http://scholar.valpo.edu/ed?utm_source=scholar.valpo.edu%2Fsarp%2F27&utm_medium=PDF&utm_campaign=PDFCoverPages)** 

5-9-2013

#### Cooperative Learning in the Mathematics Classroom: Work Together, Learn Together

Katerina Koutouvas *Valparaiso University*

Follow this and additional works at: [http://scholar.valpo.edu/sarp](http://scholar.valpo.edu/sarp?utm_source=scholar.valpo.edu%2Fsarp%2F27&utm_medium=PDF&utm_campaign=PDFCoverPages) Part of the [Education Commons](http://network.bepress.com/hgg/discipline/784?utm_source=scholar.valpo.edu%2Fsarp%2F27&utm_medium=PDF&utm_campaign=PDFCoverPages)

#### Recommended Citation

Koutouvas, Katerina, "Cooperative Learning in the Mathematics Classroom: Work Together, Learn Together" (2013). *Education Senior Action Research Projects.* Paper 27. [http://scholar.valpo.edu/sarp/27](http://scholar.valpo.edu/sarp/27?utm_source=scholar.valpo.edu%2Fsarp%2F27&utm_medium=PDF&utm_campaign=PDFCoverPages)

This Research Project is brought to you for free and open access by the Department of Education at ValpoScholar. It has been accepted for inclusion in Education Senior Action Research Projects by an authorized administrator of ValpoScholar. For more information, please contact a ValpoScholar staff member at [scholar@valpo.edu](mailto:scholar@valpo.edu).

#### 33% 48%  $\Box$  Students who like group work Students who dislike group work □ Students who are indifferent Abstract Nethodology Nethodology Results **Setting and Subjects:** •High school Algebra 1 Track 3 classroom of students in the freshman Academy. •The class was composed of 21 students,10 females and 11 males. •Caucasian. Hispanic, Arabic, African American, and others. •Low to average incomes. •Their ability levels are low. They have little focus. •Home life is a priority for several. •Large school about 2,500 students in a suburban/city area. •Different maturity levels. What students think!

Figure 1: The students opinions on group work prior to the project.

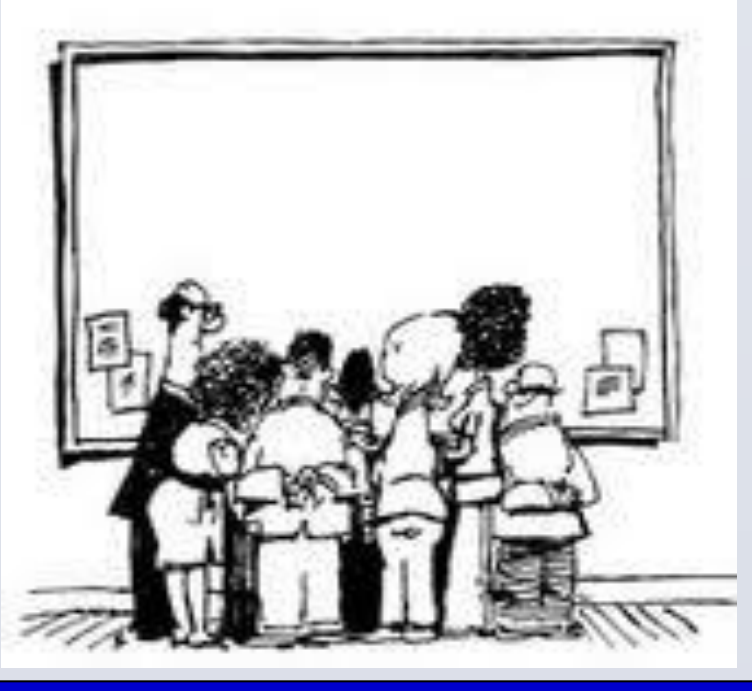

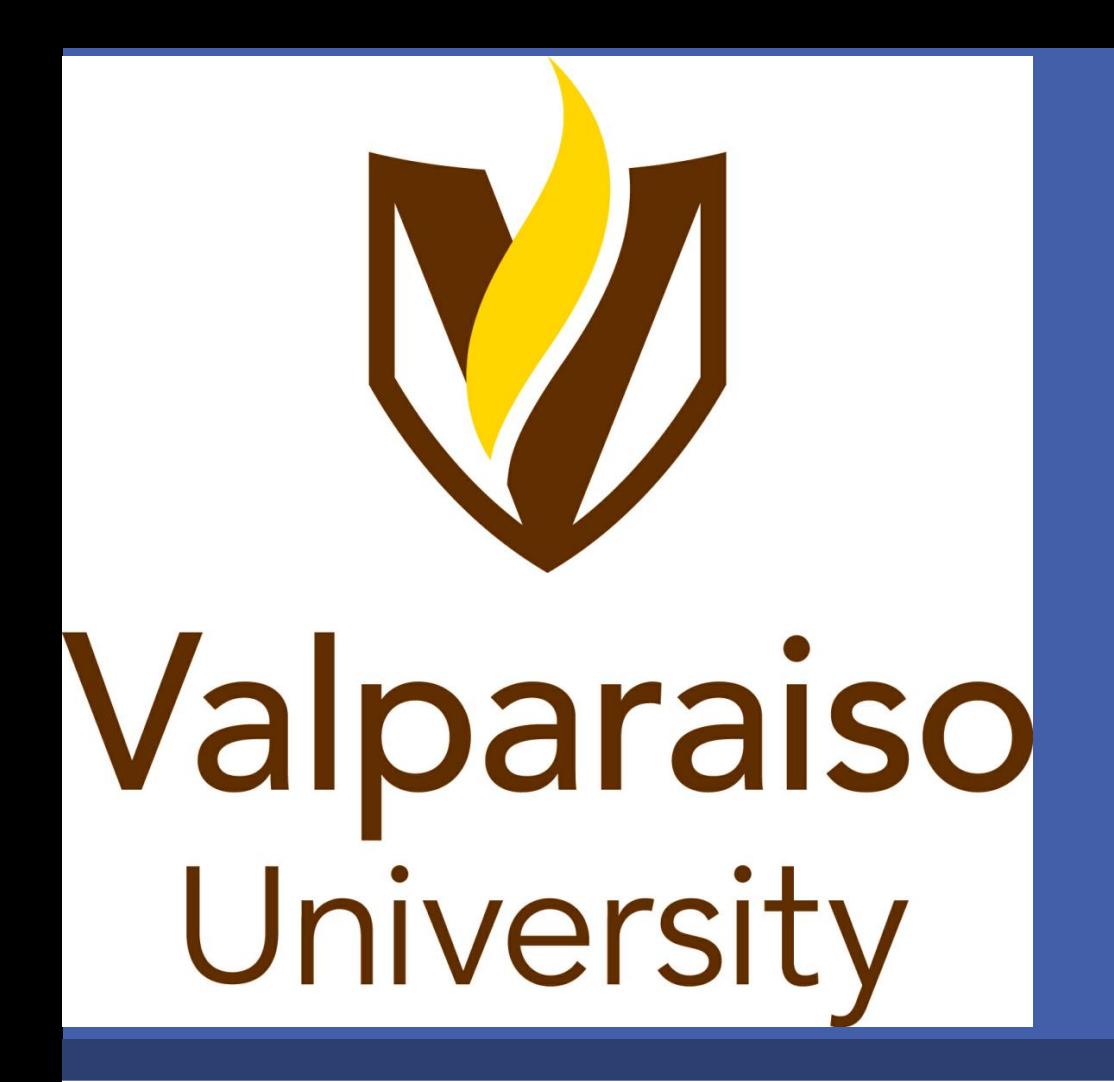

In this action research project of Academy students in Algebra 1 Track 3, I incorporated group work after some lessons and not after others which compared whether the use of group work post the lectures has an effect on their understanding. Through the research, I analyzed the effects of this increased student discourse in regards to the cooperative learning in the classroom. After the research, from clear analysis, it was evident that cooperative learning is effective in the classroom and raises the grades of students. The grades on tests and quizzes are much higher when the students work together in comparison to individual work. Therefore, through this project, I demonstrated the positive effect of group work on the students' grades, which I previously questioned. Throughout my student teaching, I noticed that students work together at the end of class very often. Hence, I wanted to see if the time that they were using to work was beneficial. Thus, I decided to incorporate structured group work into my lessons, and take some action in researching it's effectiveness in the classroom. In this action research project, the benefits of cooperative learning are discussed, analyzed, and illustrated along with the potential disadvantages.

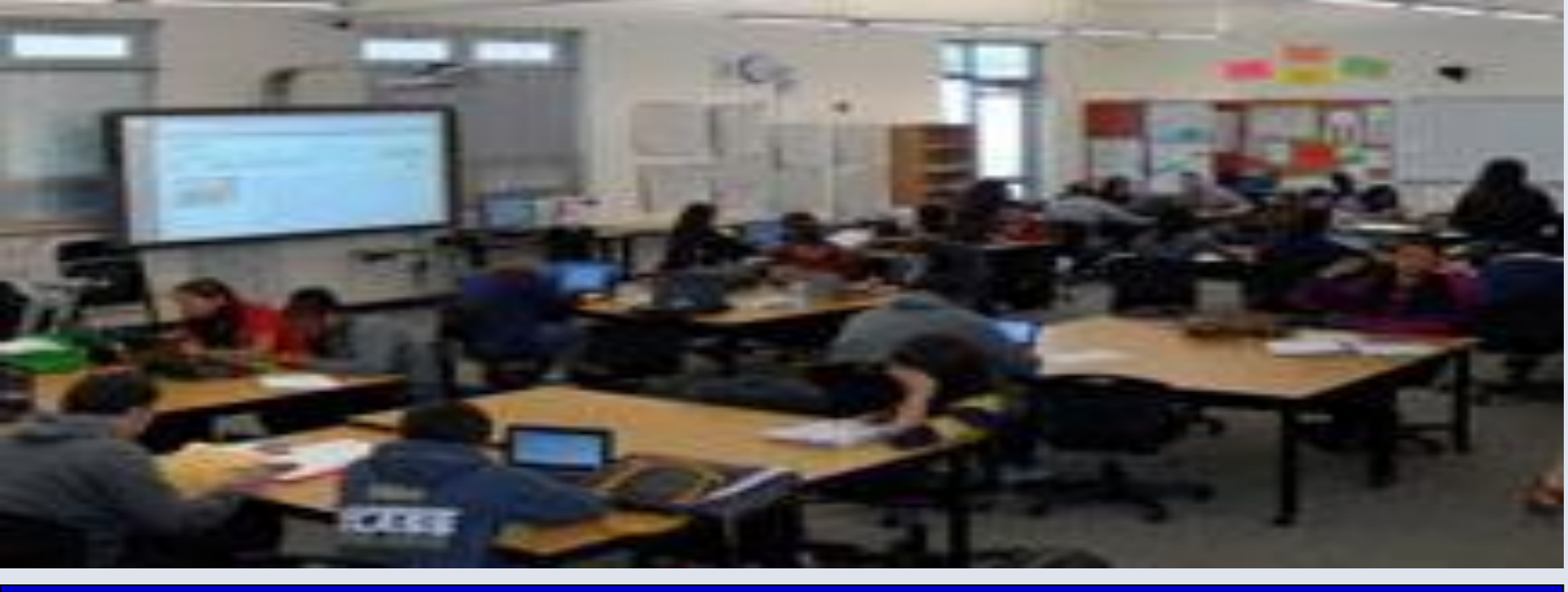

If the cooperative learning (group work) is structured appropriately after lecture, then the grades of the students will improve drastically due to understanding the material in more detail

Valparaiso University, Department of Education

# By: Katerina Koutouvas **Cooperative Learning in the Mathematics Classroom: Work Together, Learn Together**

In this study, the variable that changed was the use of cooperative learning in the classroom. The increase of cooperative learning used after lecture affects their grades. In order to develop research on this topic, I incorporated group work after some lectures and not after others. Then I analyzed and compared the grades they received on the quizzes and tests over the material. In addition, I taught one chapter with very minimal group work and the next with extensive group work and analyzed these test scores. In addition, the group work varied from actually working on the quizzes in groups compared to scores on individual quizzes. also tested the difference between the ways in which the groups are chosen. I compared their performance on homework when they worked in groups to their performance on individual homework. I initially performed a class poll of the students on their opinions. Lastly, the data also came from the observations that I developed from placing the students in their groups and observing them as they work which I analyzed through the analysis of my reflective journals.

## Research Problem

Students tend to work well in groups in other classroom settings, will incorporating groups in a mathematic classroom improve learning?

### Research Question

Will incorporating cooperative learning after lectures improve the grades of freshmen Algebra 1 Track 3 students on tests and quizzes?

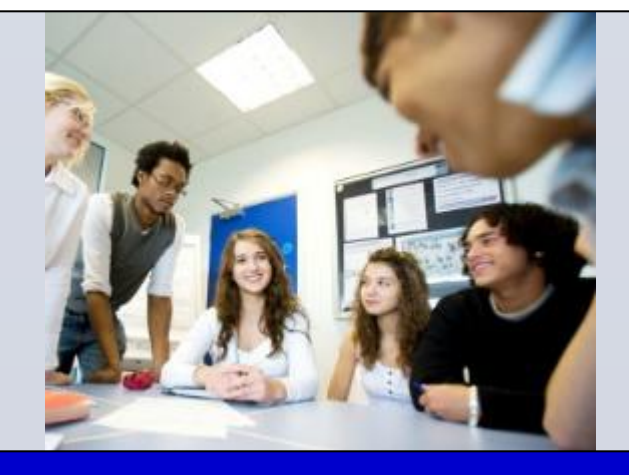

### **Hypothesis**

# Research Instruments Data Collection Methods

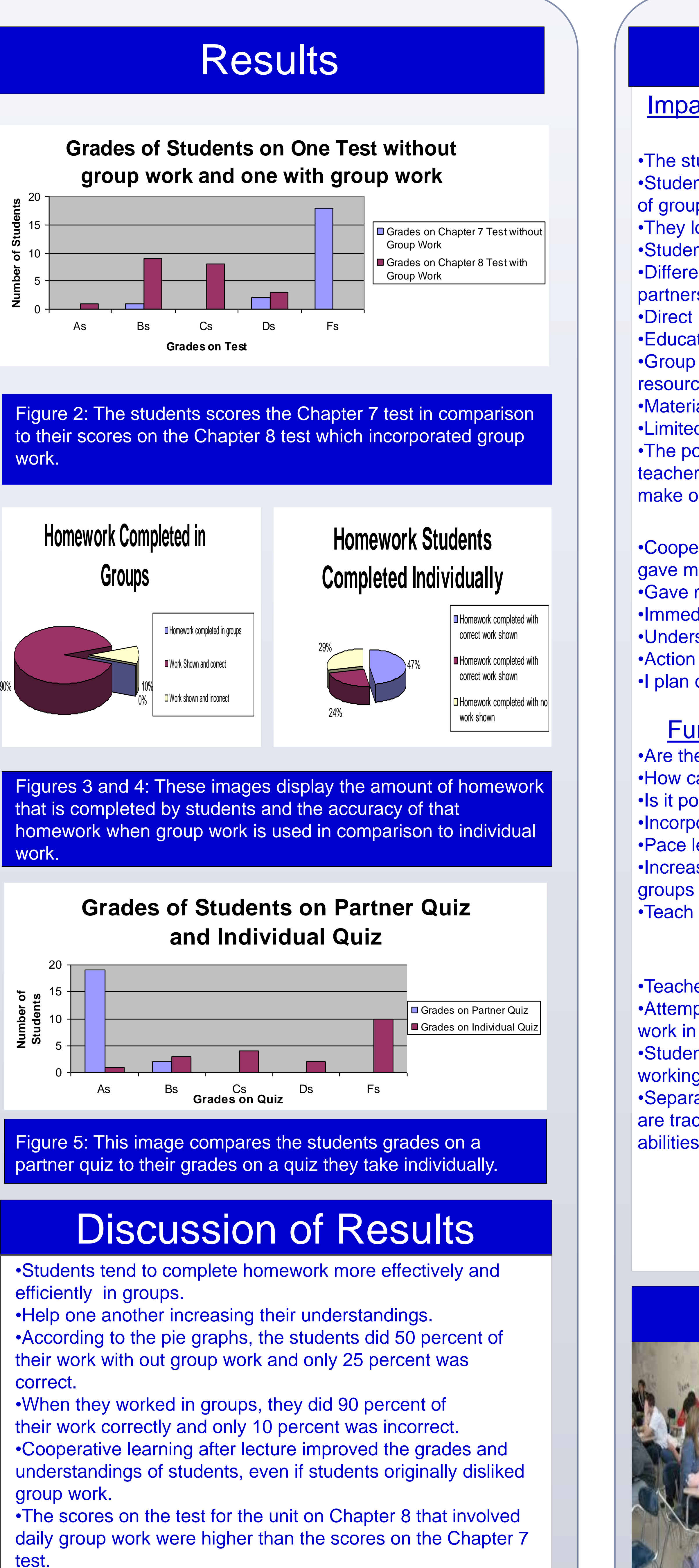

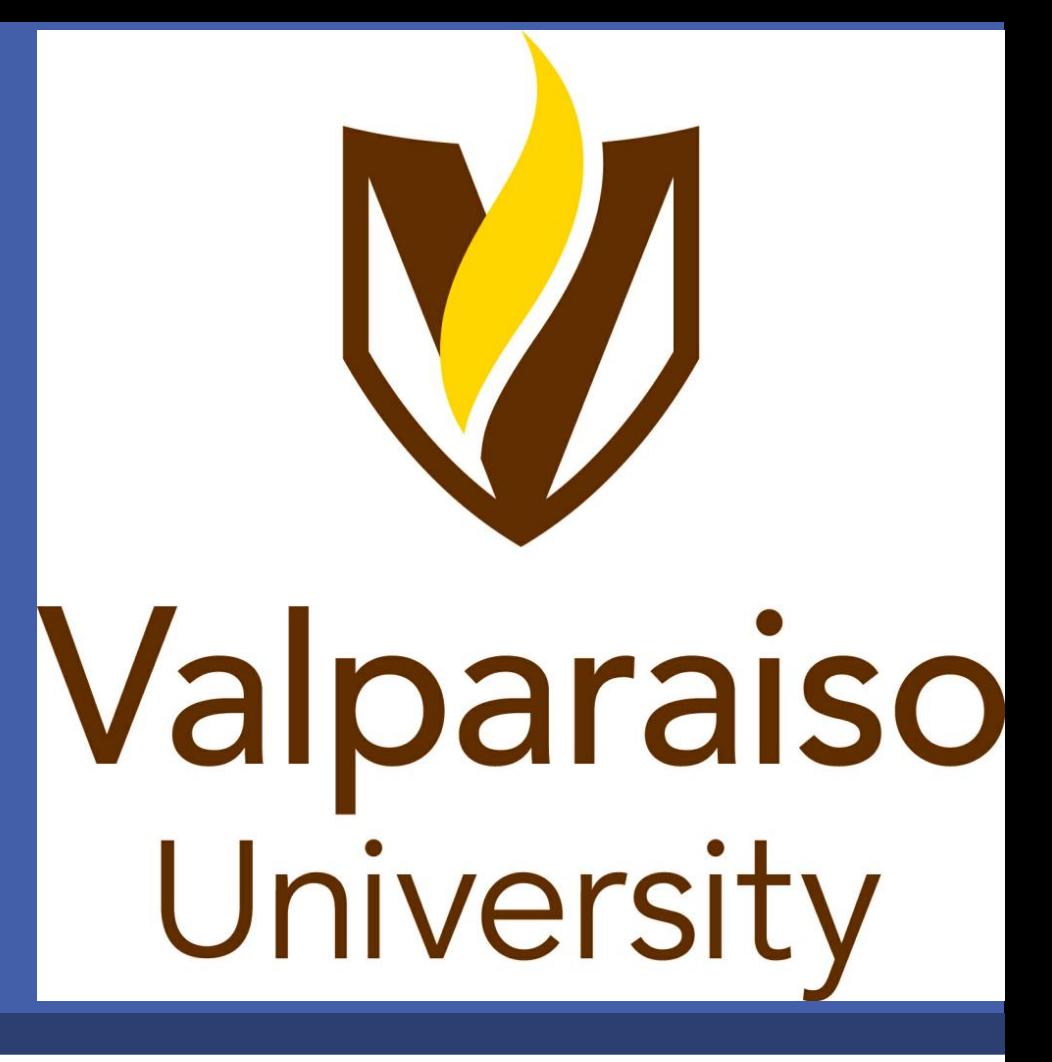

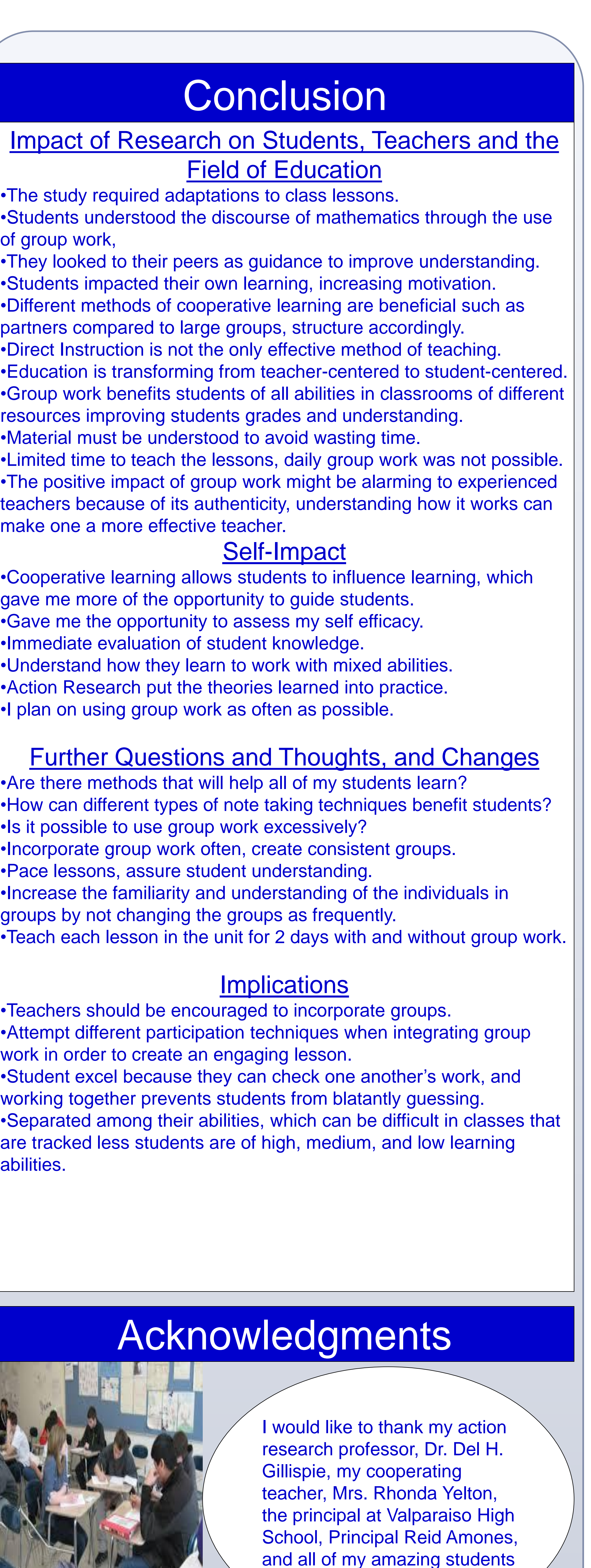

for contributing.